# biz2credit. CCPA.com **CPA Business Funding Portal** Live PPP Service Updates

February 25, 2021

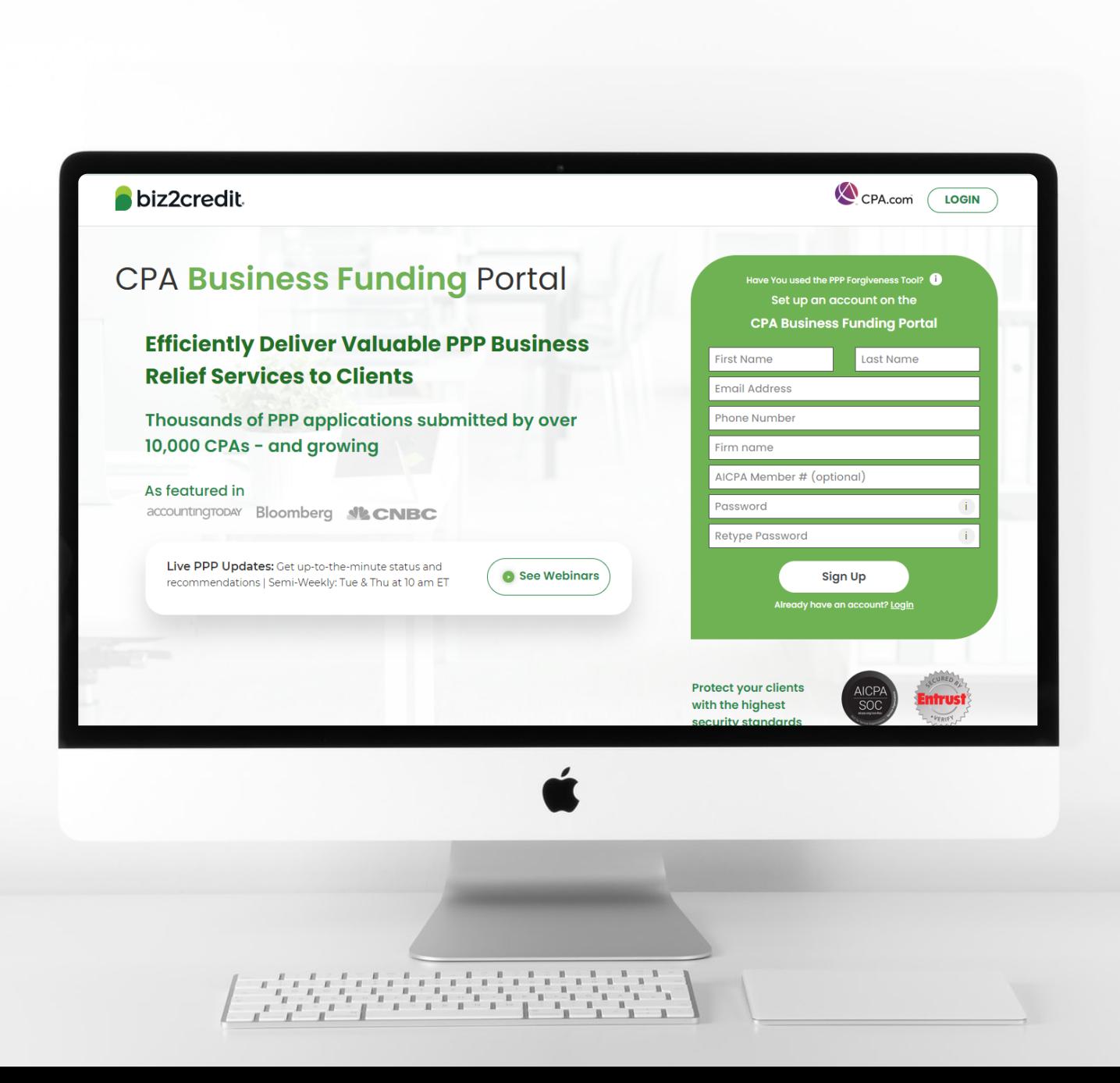

**Customer Care Updates from the CPA Business Funding Portal Team**

## Client E-Signature Best Practices

#### **Training tip**

Ensure your client is completing self-attestations and E-Signature **in its entirety**. Once this is complete, you will receive email confirmation.

For the best experience, ensure you and your client are using Google Chrome.

#### **Why it matters**

Missing a step in the E-signature process causes confusion and can delay the application submission process

### Paycheck Protection Program<br>Application Form Revised January 8, 2021 01/31/2003 **NATCHCOA** You have completed your documents x Close Download document # Print 50

**Biz2 Sign** 

#### **Go deeper**

Resource to Reference: How-To: Government [Declarations & E-Signature | CPA Business Funding Portal](https://vimeo.com/showcase/7655915/video/505927553)

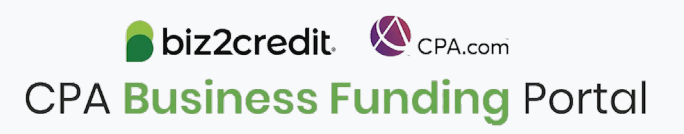

m e

### Review for Accuracy Prior to Submitting

#### **Training tip**

Ensure that your firm has a review process in place prior to submitting applications **after** the client E-signature is complete.

#### **Why it matters**

Final review of the application prior to submission can avoid delays.

Making changes **prior to submission**  will eliminate the need for manual intervention, application withdrawal, and potential error code flagging.

#### **Key Areas to Review**

- $\checkmark$  2<sup>nd</sup> draw: double-check your SSN/EIN matches what was used on your 1st draw
- Calculated loan amount
- $\checkmark$  Borrower email address
- $\checkmark$  Borrower business address

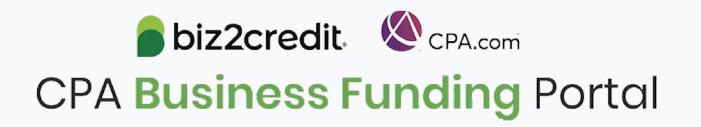

# Modifying an Application Prior to Submission

#### **How to modify an application**

- In Application Overview page, click on "Modify Application".
- 2. Edit the information which you want to change and come back to application overview page.
- 3. Click on "Re-send email to borrower" button.
- 4. Ask the client go to the same journey again and sign the form 2483.

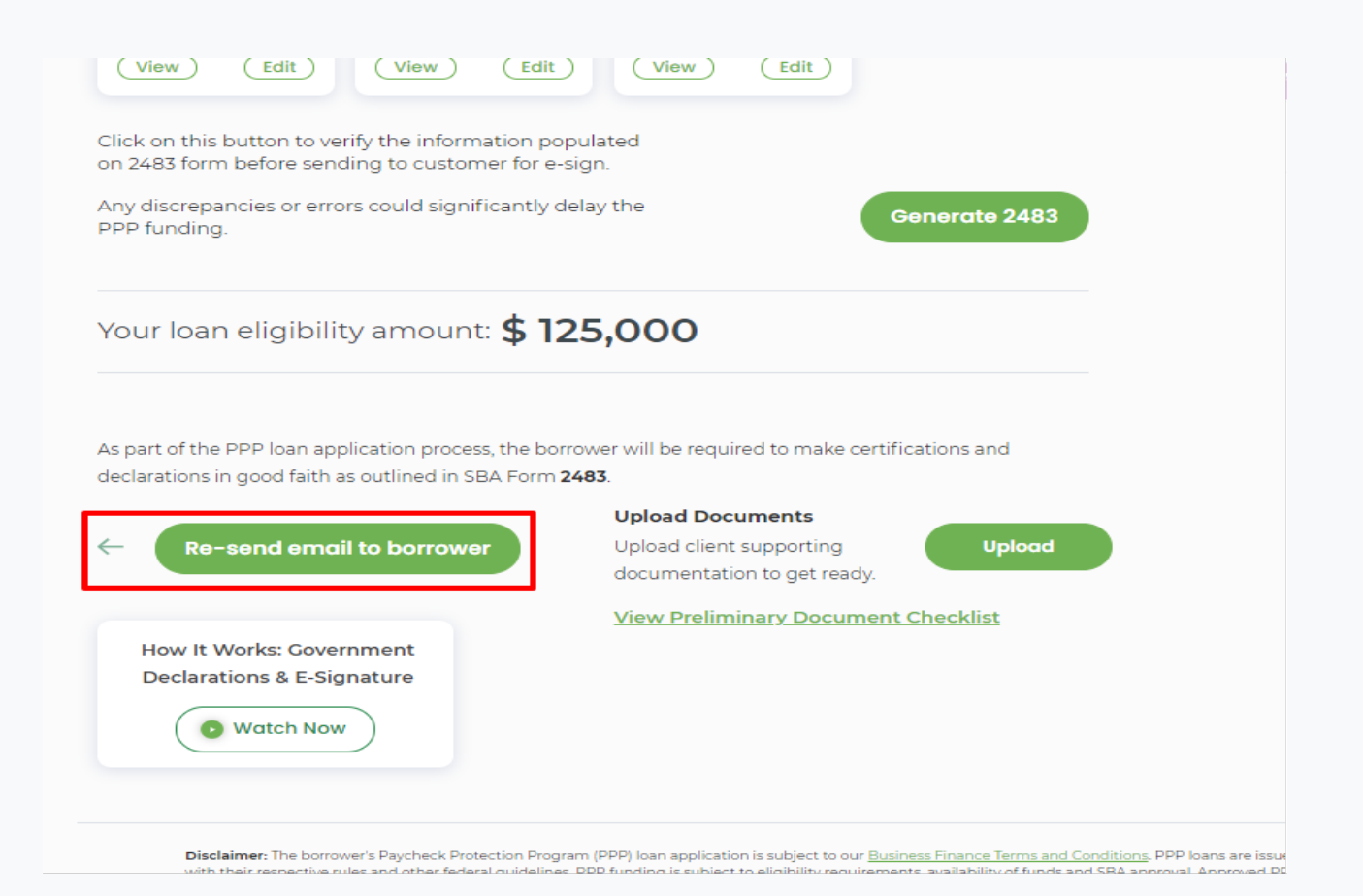

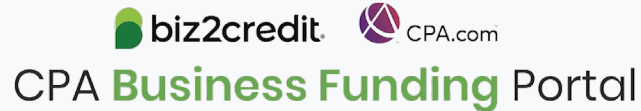

# Optimize your Business Funding Portal **Experience**

#### **Attend or re-visit the CPA business funding portal onboarding session**

- Offered every Monday & Thursday, 2-3PM ET
- Join today's session or register for an upcoming one [here](https://cpacom.zoom.us/webinar/register/4316071109029/WN_xQvSzs8IQqKI8XCeJvyObg)

**Review applications client applications for accuracy before submitting** – "measure twice, cut once"

#### **Stay Informed**

- Daily business funding portal update email
- Bi-weekly AICPA Town Halls
- Semi-weekly live service webcasts

**Visit up to date Resource Hubs**

### **CPALoanPortal.com/resource-hub**

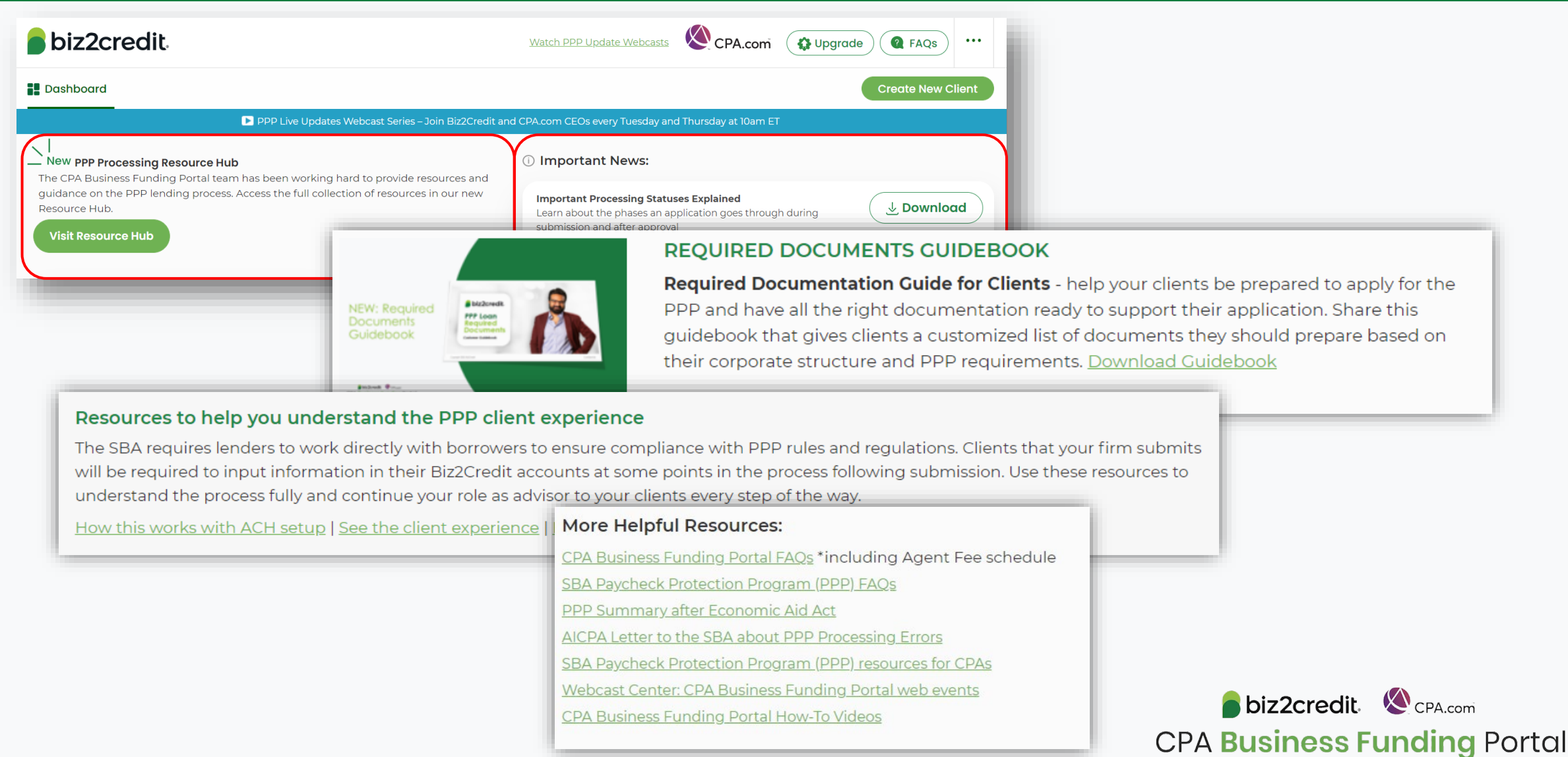

## CPA.com/PPPresources

### Important Resources & Information

Expand each section below to view and access applicable support resources for you and your clients.

#### O PPP RESOURCES, UPDATES, AND INFORMATION

Feb. 22, 2021: White House Announces Changes to PPP Read statement View top takeaways

New York Times, Feb. 22, 2021: Biden Changes P.P.P. Rules to Help the Self-Employed Read article Download article

New York Times, Feb. 22, 2021: Fraud Checks and Errors Slow Small-Business Relief Loans Read article Download article

Journal of Accountancy, Updated: Feb. 22, 2021: PPP processing delays continue

SBA Paycheck Protection Program (PPP) resources for CPAs

SBA Paycheck Protection Program (PPP) FAQs

PPP Summary after Economic Aid Act

#### SEMI-WEEKLY CUSTOMER SERVICE UPDATE<br>WEBINARS: KEY HIGHLIGHTS AND ACCOMPANYING **COMMENTARY**

Recent Changes to the Paycheck Protection Program Posted: 2/23/21 The Biden-Harris Administration announced changes to the PPP that will adjust multiple aspects of the program. Learn more in the resources below. Read document Watch video 2.23 Best Practices Training<br>Kari Hipsak, CPA, Sr. Manager of Firm Services at the AICPA, reviews common application Posted: 2/23/21 mistakes firms should avoid. Read document Watch video Calculation of 2.5x or 3.5x for Certain NAICS Codes Reloading of Documents Incorrect Loan Amounts Watch video Watch video Watch video **Operational Updates on Validation Errors** Posted: 2/23/21 The SBA has not vet provided definitive quidance on these errors, but Biz2Credit has taken a proactive approach in providing a resolution. Learn more below. SBA Error & Hold Codes - Updates and Explanations Posted: 2/18/21 Beview of the multiple phases of SBA validation, compliance checks and decision logic as<br>well as updates to the CPA Business Funding Portal operations for handling error and hold codes following the SBA procedural notice. Read document Watch video Information on alternative application situations Information on applications reaching 20-day threshold Watch video Watch video

# Our Customer Care Teams

Email Support Available from 8AM-8PM ET **[cpasupport@biz2credit.com](mailto:cpasupport@biz2credit.com)**

CSRs are here to assist you with common "tier 1" support questions related to use of the loan portal as well as help direct you to additional customer care resources.

- Status of applications
- Process workflow questions
- Help uploading ACH/bank info

#### Customer Service Managers | Biz2Credit Funding Specialists

Assigned to applications in queue to facilitate funding process

*Please be patient with questions requiring funding specialist attention. The team is extremely busy, and working as quickly as possible to address application errors and process lending agreements*

- "More Information Needed"
- Loan amount discrepancies
- Delivery of loan agreement documents to borrowers

### Customer Service & Communication Plan

#### **Contact Us**

Service Inquiries about the Portal **email address on your portal**

PPP related questions **[cpasupport@biz2credit.com](mailto:cpasupport@biz2credit.com)**

Technical Issues (e.g. Login) **[techhelp@biz2credit.com](mailto:techhelp@biz2credit.com)**

#### **Find Resources**

Check for frequent **emails** from [cpa@biz2credit.com](mailto:cpa@biz2credit.com) that highlight Portal updates and processing information for CPAs

View resources and videos on your CPA Business Funding Portal **dashboard**

Join us twice a week in these **live update webinars**

#### **Faster Processing**

**~600**

inquiries answered every day.

Join us next Tuesday at 10am ET

biz2credit CPA.com **CPA Business Funding Portal**